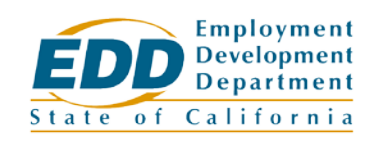

**Expiration Date:** 08/31/2020

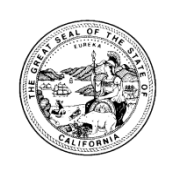

# **CalJOBSSM SYSTEM UPGRADE TO VERSION 18.1**

The CalJOBS system has been upgraded to Version 18.1, which contains enhancements helpful to all users of the CalJOBS system. The following are the details of the enhancements:

### **Change for Individuals**

#### *Labor Market Services – Occupational Profile*

A link has been added to the bottom of the occupational profile in the labor market services section. This link allows job seekers to search for other individuals located in a career network for a specified occupation. This feature only displays individuals that have selected "public" for the Career Network.

### **Change for Employers**

#### *ReCAPTCHA Security Verification*

This has been added for suspicious employer IP addresses. If an employer IP address is flagged for suspicious behavior, the reCaptcha screen will appear at employer login.

### **Changes for Staff**

#### *Wagner-Peyser Application – Miscellaneous Tab* The five fields on this tab previously labeled "State Use" has been changed to "Special Project/Indicator."

#### *Summary Reports, Executive Reports*

- Mobile App Reports **Mobile App Job Searches Report** Shows the number of people who conducted a job search, and the number of people who viewed job details.
- Program Management Reports **WIOA Participant Summary** and **WIOA Services Summary Report**

Updated to include filters for Grant type and Grant number.

### *Detailed Reports*

• VOSGreeter Reports – **By Visit Reason Report**

The EDD is an equal opportunity employer/program. Auxiliary aids and services are available upon request to individuals with disabilities.

Displays all visit reasons with a count for each visit reason, and a summary of the total number of individuals who visited the office.

- Case Load Reports **Active Cases Report** This enhancement adds a hyperlink to the Grand Totals displayed in the report. Clicking on the link will display all the individual information included in the Active Cases Detailed Reports.
- Case Load Reports **Days Since Last Active Service Report** An office column has been added to this report.
- Case Load Reports **Participants co-enrolled in Partner Programs** A new report that displays the list of program participants co-enrolled in Partner programs.
- Case Load Reports **Exit Reason Summary Report** Creates a new report to include the total number of exits by Customer Group, Office, and Exit Reason.
- Case Load WIOA **Online Characteristics Report** This enhancement adds date filters in the report criteria screen and adds a header and LWDA/Region information to the display of the resulting report.

# • Case Load Non-WIOA – **Trade Reports**

An option of "None Selected" was added to the filter/selection for all Trade Reports within the Case Load reports for Non-WIOA. This allows staff to run statewide reports for the TAA reports by selecting the new "None Selected" option, which is available for the following Trade Reports:

- **by TAA Decision Date**
- **by TAA Employer**
- **by TAA Petition Number**
- **TAA List**
- **TAA Waiver Review by Calendar**
- TAA Enrolled Individuals with Expired Work Authorizations
- Predictive Reports WIOA **Employment Rate 2nd Quarter after Exit and Employment Rate 4th Quarter after Exit**

This enhancement added both of these two new predictive reports.

- Job Order Reports **External Jobs** This report has been changed to add the number of job openings as a filter. When the report is ran, it will include the number of open positions listed for external job orders.
- Job Order Reports **Internal Jobs** An Employer Name search option has been added to this report. This allows staff to quickly find one specific employer and run the report for the one specific employer.
- Enrolled Individual Reports **by Migrant Seasonal Farm Worker (MSFW) Types** This change adds a new designation to include MSFW to the Customer Group filter. There is also the option to run the report using the MSFW information provided in the Wagner-Peyser application, or Individual Registration.
- Provider Reports **Eligible Training (CRS)**

A new filter for Registered Apprenticeship was been added as a selection for two CRS Reports, *by Provider* and by *Program Performance*.

- Provider Reports, **Provider** A new filter has been added to the Provider Reports to allow staff to select active, inactive, or all providers.
- Services Reports **Services Provided Employer** A new filter has been added to allow staff to search by Office Created Service or Office Last Edited Service.
- Training Reports **Training** A new filter has been added to expand the date selection to account for all active training instead of just newly created data within a date type.

# *Federal Reports*

• Federal Reports – MIC Report This report has been updated to include individuals for each migrant type related to all questions from the new Wagner-Peyser application.

# **Change for Administrators**

# *Staff Account Creation – Three-step wizard*

When creating a new staff account, the CalJOBS Admin Site now uses a three-step wizard and displays a progress bar. Once all of the tabs have been properly completed, a dialog box will appear and ask if you would like to activate the account.

If you have any questions regarding the changes made to CalJOBS as a result of the Version 18.1 upgrade, please contact the CalJOBS Operations Unit at [CalJOBSAdmin@edd.ca.gov,](mailto:CalJOBSAdmin@edd.ca.gov) or by phone at 916-653-0202.

/S/ JAIME L. GUTIERREZ, Chief Central Office Workforce Services Division